# Read free Journal entry cheat sheet [PDF]

### **ELearning with Dreamweaver MX 2002**

learn how to create compelling online learning applications with dreamweaver mx when designing online learning applications concepts such as interactivity levels user tracking and audience level must be understood before a developer can start coding a single web page elearning with dreamweaver mx building online learning applications by teaching readers the basic instructional design concepts that they will need to know to create successful online learning applications bruce then walks you through the development process step by step beginning with planning and prototype creation then she shows you how to add content emphasizing methods that take advantage of dreamweaver s templates and libraries next the book delves into the coursebuilder extension to add quizzes and actions the next step is to track user progress with learning management systems finally bruce shows users best practices for collaboration and optimization the web site newriders com will provide code and extensions referenced in the book

### PHP Cheatsheet for Beginners 2005-05

php is a server side scripting language that is gaining popularity for creating dynamic web pages it is easy to use cross platform and most importantly open source php is widely used together with apache and mysql database php cheatsheet for beginners presents a collection of basic php scripts ranging from the simple task of passing variables between html pages processing forms and working with mysql database to somewhat more complex tasks such as creating your own calendar sending a multipart email making a bilingual form and more every script can be run on its own so you can quickly try it and see how it works it is packed with detailed explanations for each script to help you understand why they work aimed at those who have some background in another programming language php cheatsheet for beginners sticks to the basics so that you will have a solid base from which to try more complex tasks the examples and the explanations will equip you with all the tools you need to begin using php and start creating a dynamic website

### HTML 5.1 & CSS3 Ultimate Cheatsheet 2015-08-30

today you can find a wealth of html5 information on the web including references tutorials and tips there are also a very good books available which concentrate on certain html5 features however there is always a need for a relatively concise summary of all that information in one handy reference style book this book is an essential technical dictionary for professional web designers and developers conveniently summarizing over 3000 pages of x html5 and css3 specifications and covering the most common and fundamental concepts and specs including tags attributes properties and selectors the author s goal was to create a one stop reference source which is comprehensive but still concise simple easy to read and structured

### QuickBooks Simple Start For Dummies 2011-03-01

get expert advice on daily monthly and yearly activities define your business maintain records manage sales tax and produce reports so you ve pulled off the corporate highway and started your own business good for you now you need a small business accountant and guess what with quickbooks simple start and this handy guide it just might be you find out how to set up an accounting system prepare invoices pay expenses organize your tax stuff and more the dummies way explanations in plain english get in get out information icons and other navigational aids tear out cheat sheet top ten lists a dash of humor and fun discover how to install simple start and understand its features create invoices and sales receipts save big on business taxes set up and reconcile bank accounts measure your profits

# Advanced Technical Analysis: Price Action-Based Entries, Exits, and Chart Patterns 2024-03-19

advanced technical analysis price action based entries exits and chart patterns is a complete and indispensable guide for anyone seeking a deeper understanding of the complex and constantly evolving world of the stock market this price action book is a complete resource that highlights the technical analysis of the stock market and concepts related to price action based entries exits stop losses risk management demand supply zones and bullish bearish reversal continuation institutional candlesticks chart patterns traders involved in stock crypto forex futures and options trading should use this share market technical analysis book in their daily trading you can become a successful trader by following technical analysis chart patterns entry exit stop loss risk management etc mentioned in this trading book the stock market book advanced technical analysis price action based entries exits and chart patterns is an essential resource for professionals new traders students entrepreneurs and anyone seeking a deeper understanding of the stock markets from candlestick chart patterns to price action based advanced technical analysis this trading technical analysis book will empower readers with the knowledge to navigate the complexities of the stock market industry with confidence

## **QuickBooks 2005 For Dummies 2004-12-13**

here s what you need to become your own accountant if you love running a business but despise keeping the books this is the book for you revised throughout to cover the latest updates and enhancements made to quickbooks quickbooks 2005 for dummies covers the basics walks you through the software installation and guides you step by step through various accounting functions including creating invoices and credit memos tracking accounts receivable and payable paying bills monitoring and managing inventory balancing the books printing checks or paying with plastic doing your banking online processing payroll written by stephen nelson the author of more than 100 books including all editions of quickbooks for dummies quickbooks 2005 for dummies takes you beyond everyday accounting tasks and helps you use information to boost your productivity and

profits by generating and sharing financial reports building budgets efficiently estimating billing and tracking jobs to expedite your bookwork and grow your business by the numbers you don t have to hire expensive consultants or become a cpa just become a quickbooks expert with this book and your quickbooks software everything you need to know is at your fingertips

## <u>Microsoft Dynamics 365 Enterprise Edition - Financial Management</u> 2018-03-22

boost your accounting and financial skills with microsoft dynamics 365 key features make real time data driven decisions for your enterprise with microsoft dynamics 365 enterprise edition configure and set up the microsoft dynamics 365 financial module via highly useful tips and tricks administer customer relations and plan enterprise resources with this systematic guide book description microsoft dynamics 365 for finance and operations is a rapidly growing application and is widely used in enterprise organizations because of its ability to maximize business productivity it is a fast growing business application package in the erp market we will start by looking into erp concepts implementation needs and interface design giving you basic knowledge of financial management aspects and explaining key concepts along the way to begin with you II be taken through the general ledger and financial dimension functions you II later learn about the sales tax mechanism and multi currency in microsoft dynamics 365 we tackle each topic with focused examples and explanations on topics such as payable receivable accounts forecasting cash and bank management budgeting planning control and fixed assets finally we walk you through intercompany consolidation costing basics and financial reporting by the end of this book your finance team will have a much richer understanding of microsoft dynamics 365 for finance and operations and its powerful capabilities what you will learn examine the business logic behind the financial functionalities of microsoft dynamics 365 ffo set up and configure the core modules of financial management grasp the key control points of financial management explore intercompany and consolidation in microsoft dynamics 365 ffo understand multi currency sales tax mechanisms and budgeting capabilities in microsoft dynamics 365 ffo get to grips with month year end period close functionality understand the account payable and receivable module use microsoft dynamics 365 to create financial reports who this book is for this book is for application consultants solution architects controllers cfos pre sales and other professionals who are involved in a microsoft dynamics 365 for finance and operation implementation basic knowledge of financial terms concepts and terminologies is required

# Making Big Money {Basics Of Trading} 2023-10-25

making big money is all about basic knowledge of the stock market forex crypto and other digital investment platform many authors have written books on digital investment but this will teach you from the beginning and even build your psychological mindset also the book contains knowledge about volume trends candlesticks and chart patterns maximum existing patterns indicators support and resistance psychology and real market tasted pamphlets

#### **TRENDING UP 2023-05-10**

are you thinking of investing in apartments but don't know where to start are you curious about cryptocurrencies and how to make money from them what are nfts and can you earn from this new form of digital asset if you are also asking these questions this book is for you trending up the expat's guide in building strong foundation on investments is a book written by an expat specifically for other expats and all those who plan to start investing it provides fundamental concepts on personal financial planning and no nonsense insights on the following investments  $\ddot{u}$  real estate apartments  $\ddot{u}$  stock market  $\ddot{u}$  cryptocurrency  $\ddot{u}$  infts trending up is a blend of actual investment experiences of dr ben lebig jr who has lived abroad for more than 17 years and has taught and mentored both expats and those in the philippines on financial planning investments management business finance and entrepreneurship among others it also includes numerous lessons learned from other expats who share the same investment experiences the book details practical tips and answers vital questions that one should ask and know before investing this book will help you equip yourself before starting your investment journey

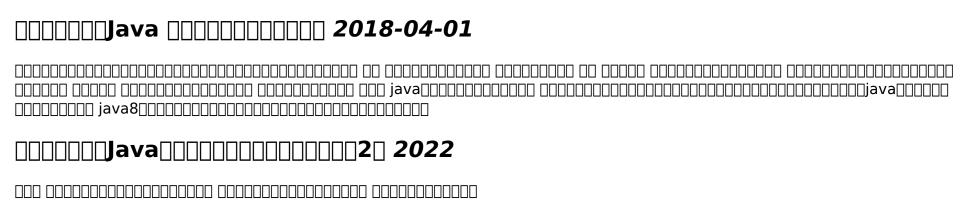

# The Economics of Ottoman Justice 2016-10-27

a systematic analysis of legal practice in a sharia court in the ottoman empire during the seventeenth and eighteenth centuries

## Oldman's Guide to Outsmarting Wine 2004-12-07

for the thousands of people who know nothing about wine and want to rectify that swiftly and painlessly mark oldman the naked chef of wine is here to help with the kind of information readers can use right now australian shiraz is the most instantly likable red under 15 drink slightly sweet wine with spicy food judge a wine shop by whether it has homemade shelf signs don t store unopened wine in the refrigerator for more than a week loaded with his personal recommendations including the top 100 wines less than 15 oldman s guide also includes the wine picks of an eclectic mix of collectors from le cirque owner sirio

maccioni to morley safer of 60 minutes this is a wine guide like no other and is sure to be savored by anyone who wants their wine without the attitude

## Radically Simple Accounting 2005-10-03

radical accounting introduces a new way of learning accounting that businesspeople from students to stars find engaging this easy to learn system works with all accounting software all types of private businesses and individuals who are a business of one accounting is a way to keep score in business one rule in private business is that everyone keeps track of his or her own score whether you do the bookkeeping yourself or manage a bookkeeper don t you want to know if you are wining or losing if your financial advisors are making sense or nonsense this is the primer finally something new and different in accounting the first user friendly accounting book did you know that if you set up or customize your software chart of accounts according to your way of doing business you ll easily understand your profit and loss report and balance sheet your scorecards with the world of business toss out those antiquated accounting books jump into a book you ll cherish with humor and grace you ll be guided to victory in your quest to gain control of your finances and make more profit contains quickbooks accounting software tips

## Mastering OpenSCAD 2021-03-16

openscad is a free open source software for the creation of three dimensional geometries in contrast to common cad systems such as fusion 360 or solidworks geometries in openscad are defined by a purely textual description this means that all elements of a geometry are inherently parameterized and can be easily adapted this high flexibility makes openscad particularly suitable for the design of technical systems and and their components for example in the context of 3d printing the book mastering openscad introduces you to all important concepts and functionalities of openscad the book guides you through 10 selected projects step by step each project focusing on a limited set of functions and concepts after these 10 projects you will know all practically relevant features of openscad for the sake of completeness a final chapter briefly presents the functions that were not addressed in any of the projects

### PC Mag 2006-10-17

pcmag com is a leading authority on technology delivering labs based independent reviews of the latest products and services our expert industry analysis and practical solutions help you make better buying decisions and get more from technology

## Mathematical Card Magic 2013-09-04

mathematical card effects offer both beginning and experienced magicians an opportunity to entertain with a minimum of props featuring mostly original creations mathematical card magic fifty two new effects presents an entertaining look at new mathematically based card tricks each chapter contains four card effects generally starting with simple applications of a particular mathematical principle and ending with more complex ones practice a handful of the introductory effects and in no time you II establish your reputation as a mathemagician delve a little deeper into each chapter and the mathematics gets more interesting the author explains the mathematics as needed in an easy to follow way he also provides additional details background and suggestions for further explorations suitable for recreational math buffs and amateur card lovers or as a text in a first year seminar this color book offers a diverse collection of new mathemagic principles and effects

## PeopleSoft 8 Developers Cheat Sheet 2002-12-01

3 mil laminated card stock colorful cheat sheets

### Microsoft Office 2000 Cheat Sheet 1999

you don't have to put your waders on to sift through mounds of text with this simple straightforward approach to office 2000 perfect for users who don't have much time but want to update skills

#### Crisis on the Border 2020-03-10

idealistic and eager to serve his country army reservist jag captain matt c pinsker volunteer to go to laredo texas for six months as a federal prosecutor helping out the short staffed u s attorney s office what he saw in laredo changed his life and his riveting account of the breakdown of law and order will change how you think about border security crisis on the border reveals that drug cartels are in control of the u s mexican border the horrifying viciousness of the criminals who smuggle human beings into the united states that drug abuse and disease are rampant among illegal aliens many of whom have lengthy criminal records that routine abuse of the u s asylum laws undermines legitimate asylum seekers that u s courts are generally more lenient with illegal aliens than they would be with american citizens the hypocrisy behind the children in cages stories solutions how to solve the crisis on the border earnest shocking and revealing crisis on the border is essential for understanding one of the greatest problems confronting our country

### QuickBooks 2017 For Dummies 2016-10-17

the perennial bestseller updated for the latest release of quickbooks if you re like most people involved with a small business accounting isn t necessarily your strong suit and certainly isn t the reason you got involved with your venture luckily this bestselling guide shows you just how easy it is to use quickbooks to keep your ducks in a row so you can spend less time worrying about finances and more time concentrating on other aspects of your growing business with easy to follow guidance and plain english explanations that cut through confusing financial jargon quickbooks 2017 for dummies assumes no prior knowledge of the software and gets you started at the very beginning in no time you Il discover how to install the software and configure quickbooks for your business needs set up payroll reminders download bank and credit card transactions pay bills online keep track of your checkbook and credit cards and so much more organize all of your business finances in one place create invoices and credit memos record sales receipts and pay the bills track inventory calculate job costs and monitor your business reports make tax time easier written by a cpa who knows quickbooks and understands your unique business needs this is your go to guide for getting past the paperwork and putting the program to work for you

### The Business of Changing Lives 2009

a unique guide showing how a company can achieve technological advances for the betterment of society that bridge the socioeconomic divide through edu cation and enjoy profitable growth socially conscious entrepreneurs want to give in a way that makes a lasting impact on society and author allan h weis shows them how to balance that desire with smart corporate management applying engineering acumen and social consciousness weis describes how he led his company as it designed and operated in record time the largest and fastest part of the internet sponsored an educational olympics on the world wide to introduce a new generation to the magic of computers online learning and the collaborative power of networking spear headed and funded a learning platform akin to the holodeck on star trek closed the digital divide between the technologically privileged and the technologically destitute with personal and funny anecdotes set in computer laboratories congressional hearings and corporate competitors offices weis describes the unusual business model that enabled ans to create the backbone of the interior indicative of weis s dual approach to business he offers inspiring case studies and heart warming stories of visionaries who helped low income youth to find high tech jobs and inner city achievers who were given powerful opportunities

# Best practices and Getting Started Guide for Oracle on IBM LinuxONE 2020-06-02

ibm is a platinum level partner in the oracle partner network which delivers the proven combination of industry insight extensive real world oracle applications experience deep technical skills and high performance servers and storage to create a

complete business solution with a defined return on investment from application selection purchase and implementation to upgrade and maintenance we help organizations reduce the total cost of ownership and the complexity of managing their current and future applications environment while building a solid base for business growth oracle database running on linux is available for deployment on ibm linuxone by using redhat enterprise linux rhel or suse linux enterprise server sles this enterprise grade solution is designed to add value to oracle database solutions this ibm redpaper publication focuses on accepted good practices for installing and getting started by using oracle database which provides you with an environment that is optimized for performance scalability flexibility and ease of management

### QuickBooks 2020 For Dummies 2019-10-07

the perennial bestseller now in a new edition quickbooks allows small businesses to manage their own accounting and financial management tasks without needing to hire expensive financial professionals this perennial bestseller is here to show you step by step how to build the perfect budget simplify tax return preparation manage inventory track job costs generate statement and financial reports and every other accounting related task that crosses your desk written by cpa stephen I nelson it shows you how to get the most out of the software that helps over six million small businesses manage their finances handle your financial and business management tasks more effectively get the most out of quickbooks features create invoices and memos with ease pay bills prepare payroll and record sales receipts if you use quickbooks at work or want to implement it in 2020 this book has you covered

## Microsoft Dynamics AX 2012 R3 Financial Management 2015-02-13

this book is intended for application consultants controllers cfos and other professionals who are engaged in a microsoft dynamics ax implementation project basic knowledge of financial terms concepts and microsoft dynamics ax terminologies is required

### QuickBooks 2018 For Dummies 2017-10-30

the perennial bestseller now in a new edition for quickbooks 2018 quickbooks 2018 for dummies is here to make it easier than ever to familiarize yourself with the latest version of the software it shows you step by step how to build the perfect budget simplify tax return preparation manage inventory track job costs generate income statements and financial reports and every other accounting related task that crosses your desk at work written by highly qualified cpa stephen I nelson this trusted bestseller shows you how to get the most out of the software that helps over six million small businesses manage their finances removing the need to hire expensive financial professionals it empowers you to take your small business finances into your own hands handle your financial and business management tasks more effectively implement quickbooks and get the most out of its features create invoices and credit memos with ease pay bills prepare payroll and record sales receipts if you re

a small business owner manager or employee who utilizes quickbooks at work this bestselling guide has answers for all of your business accounting needs

### Cataloging with AACR2 and MARC21 2007

recent changes in both cataloging rules aacr2 and marc coding standards marc21 mean that for catalogers to create or edit records effectively they need new up to date guidance in a unique one stop guide cataloging expert fritz provides the hands on cross references between aacr2 and marc21 required for easy online cataloging the 2006 cumulation brings the second edition up to date with the inclusion of the 2004 2005 and 2006 updates designed to streamline the process and avoid errors the book is organized in order of marc tags following this step by step guide users can identify the rules that govern each marc field match resources to records edit records create new records easily clone records for different editions make individual marc records play well with others in the database beginning catalogers can use this guide to create simple records while experienced catalogers will be able to identify specific rules fritz also helps copy catalogers pick better matching records and systems librarians understand the content of records at the core of their collections providing clear practical easy to use guidance this authoritative reference is the premier resource for students and instructors as a basis for creating and editing consistently good marc records available in loose leaf format to fit in a standard 3 ring binder

## The Seven Figure Agency Roadmap 2019-10-29

the seven figure agency roadmap is the must have resource for digital marketing agency owners increase your income work when and how you want get your clients get incredible results and live your desired lifestyle the seven figure agency is designed to solve these issues you may be experiencing such as too many agencies hit an income ceiling and never make the kind of money or the kind of impact that they are capable of they get stuck at one of the 3 plateaus startup struggle or even success most agencies blame themselves and try to work on their mindset but nothing changes because it s not your mindset that s the problem it s the model that needs to change the model that you bought into when you started your agency business is completely unscalable manual prospecting to get a few leads chasing prospects down rather than getting them to come to you and living off of project revenue so there s never consistent income or time for you for the last 5 years the author has been working with a select group of agencies taking them from struggle to success scale and significance josh nelson has a very new approach and he shares the very best of what is working in his business for the agencies he works with to build million dollar agencies this book is essential reading for agencies of all types and experience levels and is of particular value for anyone looking to start a digital marketing agency to short cut growing pains and accelerate their growth to seven figures beyond forget the old concept of a general digital marketing agency that takes years to establish there s no need to wait when you have the seven figure agency roadmap whether your dream is to control your schedule or earn six figures in a month the seven figure agency roadmap is your manual this set of turn by turn directions to building a digital agency teaches how josh went from virtually bankrupt to running a hypergrowth agency that made the inc 5000 list of fastest growing companies in the

untied states 4 years in a row how to build the team that will manage the day to day operations how top agency owners grow to seven figures within a year how to add 5 000 in monthly recurring revenue to your agency every single month how to rapidly establish authority in any niche so clients ask to work with you when you purchase the book you get access to a workbook that help you put the ideas into action multiple case studies long form interviews with members of seven figure agency coaching who have grown their revenue to seven figures hired teams to replace themselves or sold their agencies for a nice profit josh s templates you can copy for setting goals designing your marketing and tracking performance how the seven figure agency principles create a life shaped to your goals

#### **Moodle For Dummies 2011-05-03**

the fun and friendly guide to the world's most popular online learning management system modular object oriented dynamic learning environment also known as moodle is an online learning management system that creates opportunities for rich interaction between educators and their audience however the market has been lacking a simple easy to understand guide that covers all the essentials of moodle until now using straightforward language and an entertaining tone to decipher the intricate world of moodle this book provides you with the resources you need to take advantage of all the elearning and etraining possibilities that moodle offers offers a hands on approach to learning moodle the revolutionary online learning management system uses simple language peppered with good humor to break down the complexities of moodle into easily digested pieces of information caters to the specific needs of teachers and business trainers by providing the resources they need moodle for dummies provides you with the tools you need to acquire a solid understanding of moodle and start implementing it in your courses

### QuickBooks 2019 For Dummies 2018-10-26

the bestselling guide to quickbooks now in a new edition quickbooks 2019 for dummies is here to make it easier than ever to familiarize yourself with the latest version of the software it shows you step by step how to build the perfect budget simplify tax return preparation manage inventory track job costs generate income statements and financial reports and every other accounting related task that crosses your desk at work written by cpa stephen I nelson this perennial bestseller shows you how to get the most out of the software that helps over six million small businesses manage their finances removing the need to hire expensive financial professionals it empowers you to take your small business finances into your own hands handle your financial and business management tasks more effectively implement quickbooks and get the most out of its features create invoices and credit memos with ease pay bills prepare payroll and record sales receipts if you re a small business owner manager or employee who utilizes quickbooks at work this bestselling guide has answers for all of your business accounting needs

## Office 2011 for Macintosh: The Missing Manual 2010-12-17

office 2011 for mac is easy to use but to unleash its full power you need to go beyond the basics this entertaining guide not only gets you started with word excel powerpoint and the new outlook for mac it also reveals useful lots of things you didn t know the software could do get crystal clear explanations on the features you use most and plenty of power user tips when you re ready for more take advantage of new tools navigate with the ribbon use smartart graphics and work online with office apps create professional looking documents use word to craft beautiful reports newsletters brochures and posters crunch numbers with ease assemble data make calculations and summarize the results with excel stay organized set up outlook to track your email contacts appointments and tasks make eye catching presentations build powerpoint slideshows with video and audio clips animations and other features use the programs together discover how to be more productive and creative by drawing directly in word documents adding spreadsheets to your slides and more

### **QuickBooks 2014 For Dummies 2013-08-27**

take control of the books and keep your finances in the black with quickbooks and for dummies with over four million of his books in print cpa and perennial bestselling for dummies author stephen I nelson knows how to make quickbooks and basic accounting easy for the rest of us small business owners managers and employees if you want to use quickbooks for your business the new edition of this annual bestseller is the best place to start from setting up the software to creating invoices recording and paying bills tracking inventory getting reports and crunching numbers for tax prep you II discover how to do it why to do it and get way more organized in the process gives small business owners the power to manage their own business accounting and financial management tasks using quickbooks 2014 helps you build the perfect budget process payroll create invoices manage inventory track costs generate financial reports balance accounts and simplify your tax return prep walks you through basic bookkeeping concepts data management fundamentals and need to know accounting guidelines to help you track your finances with ease keep your business finances on track on budget and in control with quickbooks 2014 and quickbooks 2014 for dummies

### **QuickBooks 2013 For Dummies 2012-10-09**

get your business organized with quickbooks now more than ever keeping track of every penny is crucial to making it in business and the owners of thousands of small to mid size businesses turn to quickbooks to help them manage their finances without having to hire an outside accounting professional bestselling author stephen nelson updates his popular quickbooks for dummies to cover the latest revisions and enhancements to this leading small business accounting software package after a quick review of bookkeeping basics you II discover how quickbooks 2013 can help you build the perfect budget process payroll simplify your tax return prep work create invoices manage inventory generate income statements balance accounts and much

more you Il learn what you should do before you install and set up quickbooks then move on to basic bookkeeping concepts and the fundamentals of building a solid budget you Il also discover how to enter data create invoices record and print sales receipts monitor your job costs and generate most common financial reports with ease veteran author stephen nelson updates his perennial bestseller and offers you easy to understand coverage of the newest release of quickbooks enables you to take control of managing your own business accounting and financial management tasks so you can avoid having to hire expensive outside help provides expert advice for getting started with quickbooks building the perfect budget processing payroll creating invoices managing inventory tracking job costs generating income statements balancing accounts creating financial reports and more takes you through the steps of going online with quickbooks backing up your data and simplifying tax preparation quickbooks 2013 for dummies helps you take control of your financial management tasks big or small your business will benefit

## **Microsoft Flight Simulator X For Pilots 2012-02-15**

get ready to take flight as two certified flight instructors guide you through the pilot ratings as it is done in the real world starting with sport pilot training then private pilot followed by the instrument rating commercial pilot and air transport pilot they cover the skills of flight how to master flight simulator and how to use the software as a learning tool towards your pilot s license more advanced topics demonstrate how flight simulator x can be used as a continuing learning tool and how to simulate real world emergencies

# QuickieChick's Cheat Sheet to Life, Love, Food, Fitness, Fashion, and Finance---on a Less-Than-Fabulous Budget 2012-05-22

quick fixes to improve your life for freshly independent fast paced chicks based on the popular quickiechick website lifestyle expert laurel house s quickiechick s cheat sheet to life love food fitness fashion and finance on a less than fabulous budget offers quick tips for smart sassy independent chicks this is the essential manual on life s lessons delivered in fun snappy and instantly gratifying bites of information beyond a fab pair of stilettos a big shot mentor and a go to ab workout quickiechick reminds us that what every chick really needs are the 3gs gumption grace and guidance quickiechick is filled with professional advice from business entrepreneurs exclusive tips straight from celebrities insightful anecdotes from real women who have been there and done that end of chapter cheat sheets that simplify the steps to success in concise and actionable advice and fun quizzes that help you find out who you really are this is the perfect rescue handbook for post grad girls about life and how to live it fabulously on a budget quickiechick features practical solutions that guide you through how to ace the job interview how to gain financial independence move out of your parents place and avoid roommate drama quickie workouts for every location in bed at the office on an airplane in the kitchen and more how to get a boost of confidence by wearing power panties 1 ingredient refrigerator facials how to get fab skin by using ingredients found in your fridge dating and dumping when to leave when to stay where to meet guys and how to keep them hooked work party protocol how to dress what to say and how to act

how to throw a fab cocktail party on a budget with no stress finding a mentor

## Third-Party JavaScript 2013-03-10

summary third party javascript guides web developers through the complete development of a full featured third party javascript application you II learn dozens of techniques for developing widgets that collect data for analytics provide helpful overlays and dialogs or implement features like chat or commenting the concepts and examples throughout this book represent the best practices for this emerging field based on thousands of real world dev hours and results from millions of users about this book there s an art to writing third party javascript embeddable scripts that can plug into any website they must adapt easily to unknown host environments coexist with other applications and manage the tricky security vulnerabilities you get when code and asset files are served from remote web addresses get it right and you have unlimited options for distributing your apps this unique book shows you how third party javascript guides you through the ins and outs of building full featured third party javascript applications you II learn techniques for developing widgets that collect data for analytics provide helpful overlays and dialogs or implement features like chat and commenting the concepts and examples throughout the book represent the best practices for this emerging field based on thousands of real world dev hours and results from millions of users written for web developers who know javascript this book requires no prior knowledge of third party apps what s inside writing conflict free javascript html and css making cross domain requests from the browser how to overcome third party cookie limitations security vulnerabilities of third party applications purchase of the print book includes a free ebook in pdf kindle and epub formats from manning publications about the authors ben vinegar is an engineer at disgus a third party javascript commenting platform anton kovalyov is a software engineer at mozilla they are third party applications experts whose work has been distributed on millions of websites table of contents introduction to third party javascript distributing and loading your application rendering html and css communicating with the server cross domain iframe messaging authentication and sessions security developing a third party javascript sdk performance debugging and testing

# Advances in Cryptology - EUROCRYPT 2023 2023-04-15

this five volume set lncs 14004 14008 constitutes the refereed proceedings of the 42nd annual international conference on theory and applications of cryptographic techniques eurocrypt 2023 which was held in lyon france in april 2023 the total of 109 full papers presented were carefully selected from 415 submissions they are organized in topical sections as follows theoretical foundations public key primitives with advanced functionalities classic public key cryptography secure and efficient implementation cryptographic engineering and real world cryptography symmetric cryptology and finally multi party computation and zero knowledge

### Teaching Literature in Virtual Worlds 2012-03-12

what are the realities and possibilities of utilizing on line virtual worlds as teaching tools for specific literary works through engaging and surprising stories from classrooms where virtual worlds are in use this book invites readers to understand and participate in this emerging and valuable pedagogy it examines the experience of high school and college literature teachers involved in a pioneering project to develop virtual worlds for literary study detailing how they created utilized and researched different immersive and interactive virtual reality environments to support the teaching of a wide range of literary works readers see how students role play as literary characters extending and altering character conduct in purposeful ways and how they explore on line interactive literature maps museums archives and game worlds to analyze the impact of historical and cultural setting language and dialogue on literary characters and events this book breaks exciting ground offering insights pedagogical suggestions and ways for readers to consider the future of this innovative approach to teaching literary texts

### **QuickBooks 2015 For Dummies 2014-10-13**

explains how to use the small business finance program to download credit transactions produce income statements and cash flow reports manage payroll write checks pay bills and maintain tax records

## Mission Python 2018-10-16

program a graphical adventure game in this hands on beginner friendly introduction to coding in the python language launch into coding with mission python a space themed guide to building a complete computer game in python you II learn programming fundamentals like loops strings and lists as you build escape an exciting game with a map to explore items to collect and tricky logic puzzles to solve as you work through the book you II build exercises and mini projects like making a spacewalk simulator and creating an astronaut s safety checklist that will put your new python skills to the test you II learn how to use pygame zero a free resource that lets you add graphics and sound effects to your creations and you II get useful game making tips such as how to design fun puzzles and intriguing maps before you know it you II have a working awesome game to stump your friends with and some nifty coding skills too you can follow this book using a raspberry pi or a microsoft windows pc and the 3d graphics and sound effects you need are provided as a download

- java language documentation (Download Only)
- nigerian immigration past questions and answers [PDF]
- practical plant failure analysis (Download Only)
- business communication today 10th edition solutions (Read Only)
- the world as i see it albert einstein Copy
- ertl backhoe user guide .pdf
- owners manual of nokia n8 Copy
- scientific notation answers Full PDF
- jabra jx10 user guide Full PDF
- molecular cell biology harvey lodish (Download Only)
- makita 6280d user guide Full PDF
- welding principles and applications study guide (PDF)
- upco physical setting chemistry answers Full PDF
- aga physics nelson thornes questions answers (2023)
- mixed bags carter house girls 1 melody carlson .pdf
- ks2 english sats papers Full PDF
- chemistry a study of matter worksheet answers 24 (Download Only)
- solution manual strength of materials 4th ed by singer pytel (PDF)
- black bazar alain mabanckou [PDF]
- tutorial on ic engine (2023)
- paradox security system installation manual (Download Only)
- adeeb exam papers from aligarh .pdf
- criminal profiling an introduction to behavioral evidence analysis brent e turvey (Download Only)
- sherlock holmes the complete novels and stories volumes i ii kindle edition arthur conan doyle Copy
- special education case study guide (PDF)
- danse macabre stephen king (PDF)
- the untold courtney collins Copy